документ подпи**Миниотерство науки и** высшего образования Российской Федерации Информация о владельце: <sup>•</sup> • **государственное бюджетное образовательное учреждение высшего** оио: макаренко влена пиколаевна<br><sub>Долж</sub>о бразования «Ростовский государственный <mark>экономический университет (РИНХ)»</mark> ФИО: Макаренко Елена Николаевна Дата подписания: 20.05.2024 11:04:49 Уникальный программный ключ:

c098bc0c1041cb2a4cf926cf171d6715d99a6ae00adc8e27b55cbe1e2dbd7c78

УТВЕРЖДАЮ Начальник отдела лицензирования и аккредитации \_\_\_\_\_\_\_\_\_\_\_\_\_Чаленко К.Н.  $\begin{array}{ccccc}\n\leftarrow & & \rightarrow & & \text{20} & \text{r.} \\
\end{array}$ 

## **Рабочая программа дисциплины Разработка и сопровождение программных систем**

основная профессиональная образовательная программа по направлению 02.03.02 Фундаментальная информатика и информационные технологии 02.03.02.01 "Теоретические основы информатики и компьютерные науки"

Для набора 2021 года

Квалификация Бакалавр

### КАФЕДРА **Информационных систем и прикладной информатики**

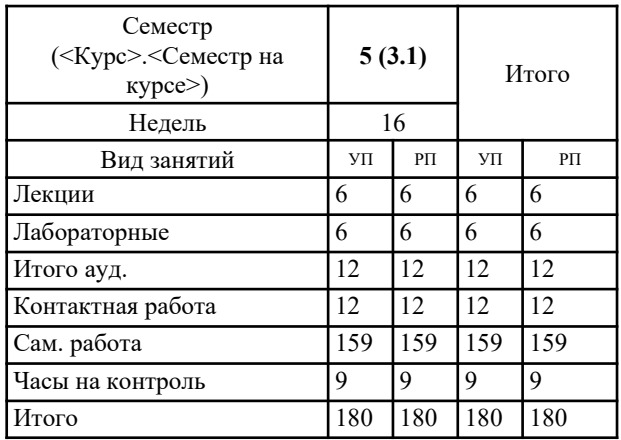

#### **Распределение часов дисциплины по семестрам**

### **ОСНОВАНИЕ**

Учебный план утвержден учёным советом вуза от 31.08.2021 протокол № 1.

Программу составил(и): д.э.н., профессор, Долженко А.И.

Зав. кафедрой: д.э.н., доцент Щербаков С.М. \_\_\_\_\_\_\_\_\_\_\_\_\_\_\_\_\_

Методическим советом направления: д.э.н., проф., Тищенко Е.Н.

### 1. ЦЕЛИ ОСВОЕНИЯ ДИСЦИПЛИНЫ

1.1 формирование у обучающихся теоретических знаний и практических навыков по применению методологии и практики проектирования программных систем как совокупности взаимодействующих друг с другом объектов, разработке программного обеспечения, решения прикладных задач с использованием современных информационнокоммуникационных технологий.

#### 2. ТРЕБОВАНИЯ К РЕЗУЛЬТАТАМ ОСВОЕНИЯ ДИСЦИПЛИНЫ

ПК-1: Способность демонстрации общенаучных базовых знаний математических и естественных наук, фундаментальной информатики и информационных технологий

ПК-5: Способность к установке, администрированию программных систем, к реализации технического сопровождения информационных систем; к интеграции информационных систем с спользуемыми аппаратно- программными комплексами

ПК-6: Способность применять в профессиональной деятельности современные языки программирования и методы параллельной обработки данных, операционные системы, электронные библиотеки и пакеты программ, сетевые технологии

В результате освоения дисциплины обучающийся должен:

Знать:

перспективные архитектурные решения для программных систем и информационные технологии

модели команд для гибкой технологии разработки программных систем и подходы к управлению жизненным циклом программных продуктов

перспективные архитектурные решения для программных систем, технологии реализации всех этапов разработки программных систем

Уметь:

использовать математические методы обработки, анализа и синтеза результатов разработки программных систем обосновывать правильность выбранной модели, сопоставляя результаты экспериментальных данных и полученных решений проектировать программные системы с использованием современных архитектурных решений и информационных технологий

#### Влалеть:

навыками выбора и опенки способов реализации информационных систем и устройств для решения поставленной задачи навыками использования гибких методологий и инструментальных средств управления жизненным циклом программных приложений

навыками проектирования современных архитектурных решений и информационных технологий

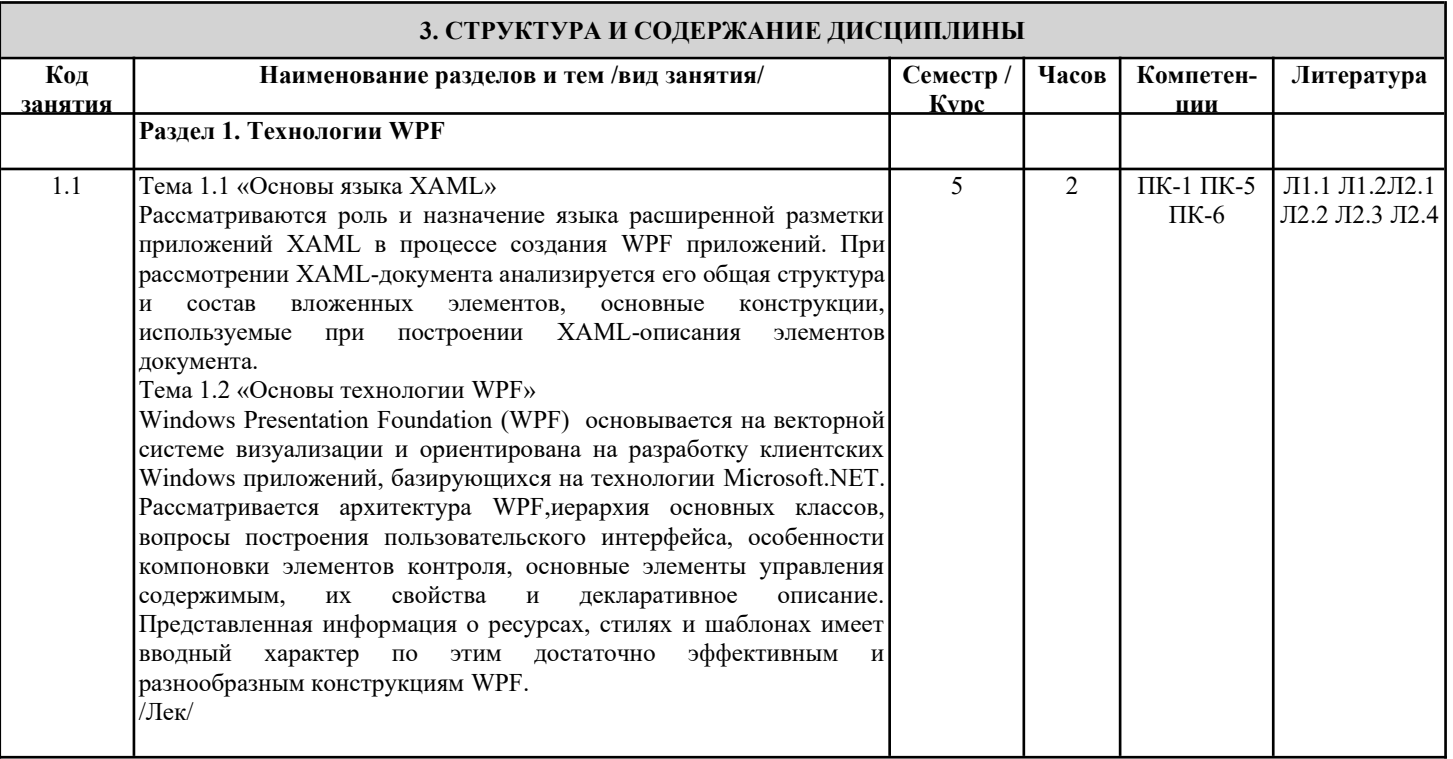

УП: 0z02.03.02\_1.plx

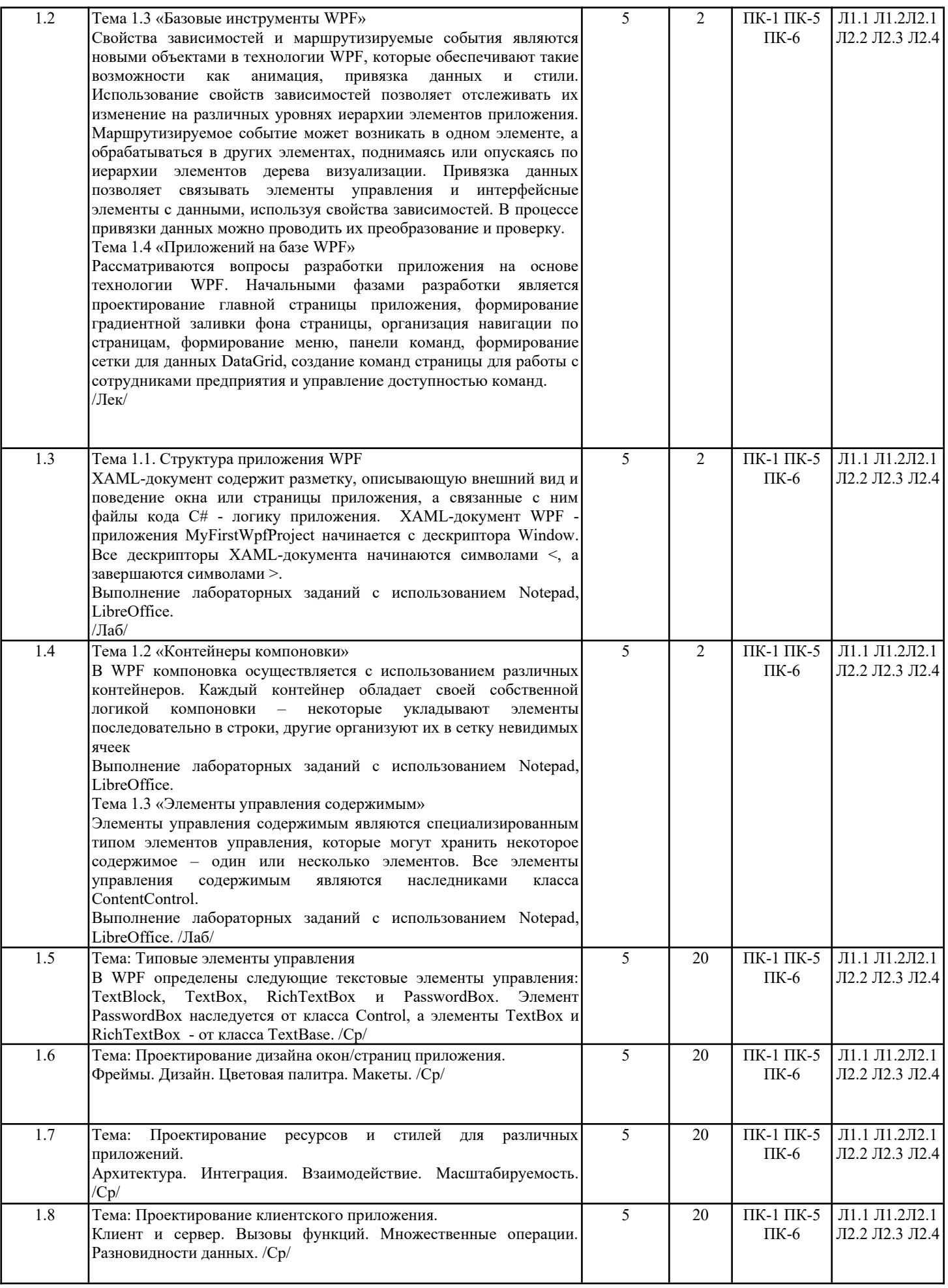

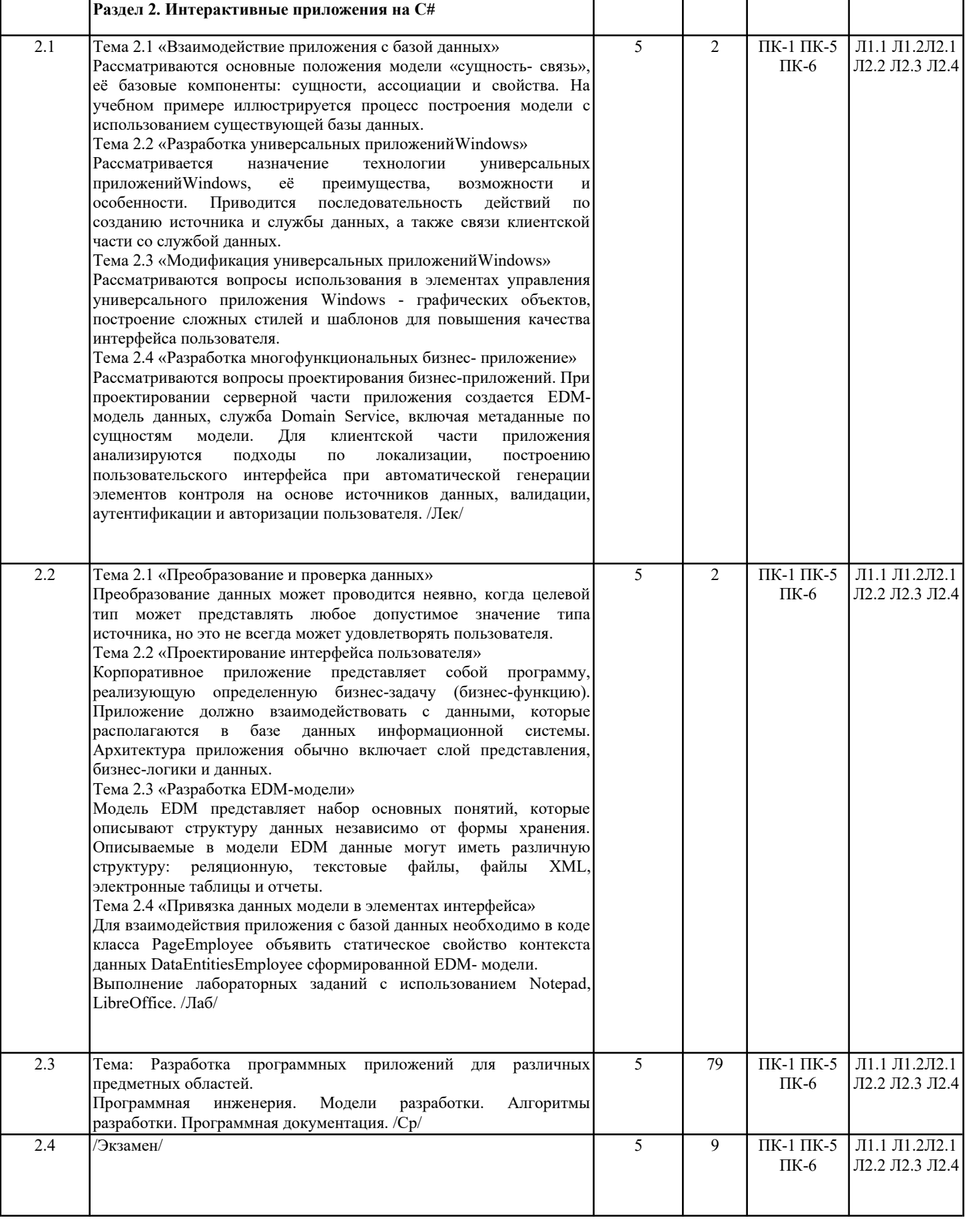

### 4. ФОНД ОЦЕНОЧНЫХ СРЕДСТВ

Структура и содержание фонда оценочных средств для проведения текущей и промежуточной аттестации представлены в<br>Приложении 1 к рабочей программе дисциплины.

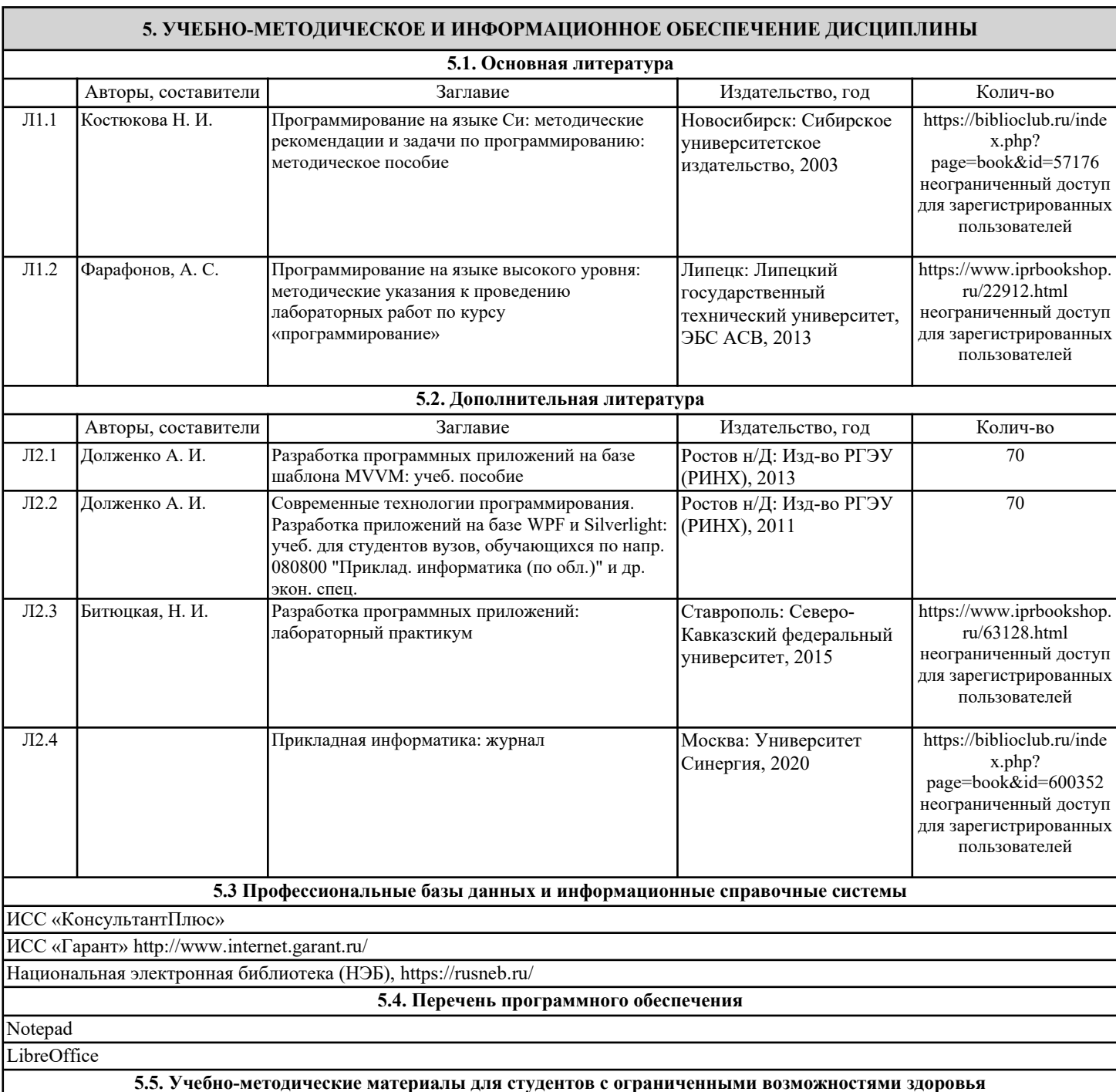

При необходимости по заявлению обучающегося с ограниченными возможностями здоровья учебно-методические материалы предоставляются в формах, адаптированных к ограничениям здоровья и восприятия информации. Для лиц с нарушениями зрения: в форме аудиофайла; в печатной форме увеличенным шрифтом. Для лиц с нарушениями слуха: в форме электронного документа; в печатной форме. Для лиц с нарушениями опорно-двигательного аппарата: в форме электронного документа; в печатной форме.

### **6. МАТЕРИАЛЬНО-ТЕХНИЧЕСКОЕ ОБЕСПЕЧЕНИЕ ДИСЦИПЛИНЫ (МОДУЛЯ)**

Помещения для проведения всех видов работ, предусмотренных учебным планом, укомплектованы необходимой специализированной учебной мебелью и техническими средствами обучения. Для проведения лекционных занятий используется демонстрационное оборудование. Лабораторные занятия проводятся в компьютерных классах, рабочие места в которых оборудованы необходимыми лицензионными программными средствами и выходом в Интернет.

### **7. МЕТОДИЧЕСКИЕ УКАЗАНИЯ ДЛЯ ОБУЧАЮЩИХСЯ ПО ОСВОЕНИЮ ДИСЦИПЛИНЫ (МОДУЛЯ)**

Методические указания по освоению дисциплины представлены в Приложении 2 к рабочей программе дисциплины.

# ФОНД ОЦЕНОЧНЫХ СРЕДСТВ

### 1. Описание показателей и критериев оценивания компетенций на различных этапах их формирования, описание шкал оценивания

1.1. Показатели и критерии оценивания компетенций:

| ЗУН, составляющие                                                                                            | Показатели оценивания            | Критерии                   | Средства                      |
|----------------------------------------------------------------------------------------------------|----------------------------------|----------------------------|-------------------------------|
| компетенцию                                                                                                  |                                  | оценивания                 | оценивания                    |
| $\Pi K-1$ :<br>Способность                                                                                   | демонстрации общенаучных базовых | знаний<br>математических и | естественных<br>наук,         |
| фундаментальной информатики и информационных технологий                                                      |                                  |                            |                               |
| 3.<br>перспективные                                                                                          | знает основные понятия и         | полнота и содержательность | $T -$ тест (1-5), Э – вопросы |
| архитектурные решения для                                                                                    | определения,<br>методы,          | ответа                     | к экзамену (1-45)             |
| программных<br>систем<br>И                                                                                   | алгоритмы и технологии           | умение приводить примеры   |                               |
| информационные технологии                                                                                    |                                  |                            |                               |
| У.<br>использовать                                                                                           | выполняет лабораторные           | полнота и содержательность | ЛЗ - лабораторные задания     |
| математические<br>методы                                                                                     | задания,<br>отвечает<br>на       | ответа                     | $(1-3)$                       |
| обработки, анализа и синтеза                                                                                 | вопросы,<br>умеет                | умение приводить примеры   |                               |
| разработки<br>результатов                                                                                    | применять<br>полученные          | умение<br>самостоятельно   |                               |
| программных систем                                                                                           | знания на практике               | находить<br>решение        |                               |
|                                                                                                    |                                  | поставленных задач         |                               |
| В. навыками выбора и оценки                                                                                  | обобщенный<br>проводит           | полнота и содержательность | ЛЗ - лабораторные задания     |
| способов<br>реализации                                                                                       | информации<br>анализ<br>И        | ответа                     | $(1-3)$                       |
| информационных<br>систем<br>И                                                                                | обработку данных                 | умение приводить примеры   |                               |
| устройств                                                                                                    |                                  |                            |                               |
| ДЛЯ<br>решения<br>поставленной задачи                                                                        |                                  | умение<br>самостоятельно   |                               |
|                                                                                                    |                                  | находить<br>решение        |                               |
|                                                                                                    |                                  | поставленных задач         |                               |
| ПК-5: Способность к установке, администрированию программных систем, к реализации технического сопровождения |                                  |                            |                               |
| информационных систем; к интеграции информационных систем с используемыми аппаратно-программными             |                                  |                            |                               |
| комплексами                                                                                                  |                                  |                            |                               |
| 3. модели команд для гибкой                                                                                  | знает основные понятия и         | полнота и содержательность | $T  \text{recT}$ (6-10),<br>Э |
| разработки<br>технологии                                                                                     | определения,<br>методы,          | ответа                     | вопросы к экзамену (1-45)     |
| программных<br>систем<br>И                                                                                   | алгоритмы и технологии           | умение приводить примеры   |                               |
| подходы<br>К<br>управлению                                                                                   |                                  |                            |                               |
| жизненным<br>ЦИКЛОМ                                                                                          |                                  |                            |                               |
| программных продуктов                                                                                        |                                  |                            |                               |
| У. обосновывать правильность                                                                                 | выполняет лабораторные           | полнота и содержательность | ЛЗ - лабораторные задания     |
| выбранной<br>модели,                                                                                         | задания,<br>отвечает<br>на       | ответа                     | $(1-3)$                       |
| сопоставляя<br>результаты                                                                                    | вопросы,<br>умеет                | умение приводить примеры   |                               |
| экспериментальных данных и                                                                                   | применять<br>полученные          | умение<br>самостоятельно   |                               |
| полученных решений                                                                                           | знания на практике               | находить<br>решение        |                               |
|                                                                                                    |                                  | поставленных задач         |                               |
| В. навыками использования                                                                                    | обобщенный<br>проводит           | полнота и содержательность | ЛЗ - лабораторные задания     |
| гибких<br>методологий<br>И                                                                                   | информации<br>анализ<br>И        | ответа                     | $(1-3)$                       |
| инструментальных<br>средств                                                                                  | обработку данных                 | умение приводить примеры   |                               |
| жизненным<br>управления                                                                                      |                                  | самостоятельно<br>умение   |                               |
| ЦИКЛОМ<br>программных                                                                                        |                                  | находить<br>решение        |                               |
| приложений                                                                                                   |                                  | поставленных задач         |                               |
| ПК-6: Способность применять в профессиональной деятельности современные языки программирования и методы      |                                  |                            |                               |
| параллельной обработки данных, операционные системы, электронные библиотеки и пакеты программ, сетевые       |                                  |                            |                               |
| технологии                                                                                                   |                                  |                            |                               |
| 3.<br>перспективные                                                                                          | знает основные понятия и         | полнота и содержательность | $T$ – $T$ (11-15), $\Theta$ – |
| архитектурные решения для                                                                                    | определения,<br>методы,          | ответа                     | вопросы к экзамену (1-45)     |
| программных<br>систем,                                                                                       | алгоритмы и технологии           | умение приводить примеры   |                               |
| технологии реализации всех                                                                                   |                                  |                            |                               |
| разработки<br>этапов                                                                                         |                                  |                            |                               |
| программных систем                                                                                           |                                  |                            |                               |
| У.<br>проектировать                                                                                          | выполняет лабораторные           | полнота и содержательность | ЛЗ - лабораторные задания     |
| системы<br>программные<br>c                                                                                  | отвечает<br>задания,<br>на       | ответа                     | $(1-3)$                       |
| использованием<br>современных                                                                                | вопросы,<br>умеет                | умение приводить примеры   |                               |
| решений<br>архитектурных<br>И                                                                                | применять<br>полученные          | самостоятельно<br>умение   |                               |
| информационных технологий                                                                                    | знания на практике               | находить<br>решение        |                               |
|                                                                                                    |                                  | поставленных задач         |                               |
| В. навыками проектирования                                                                                   | обобщенный<br>проводит           | полнота и содержательность | ЛЗ - лабораторные задания     |
| современных<br>архитектурных                                                                                 | информации<br>анализ<br>И        | ответа                     | $(1-3)$                       |
|                                                                                                    |                                  |                            |                               |

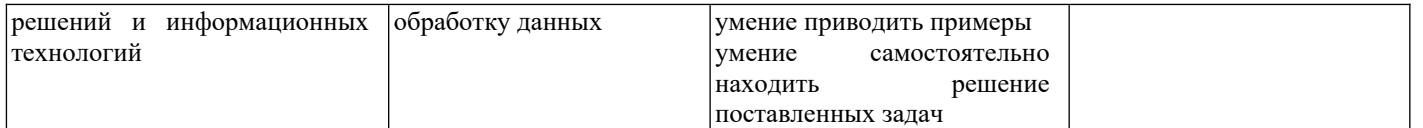

1.2 Шкалы оценивания:

Текущий контроль успеваемости и промежуточная аттестация осуществляется в рамках накопительной балльно-рейтинговой системы в 100-балльной шкале:

84-100 баллов (оценка «отлично»);

67-83 баллов (оценка «хорошо»);

50-66 баллов (оценка «удовлетворительно»);

0-49 баллов (оценка «неудовлетворительно»).

### **2. Типовые контрольные задания или иные материалы, необходимые для оценки знаний, умений, навыков и (или) опыта деятельности, характеризующих этапы формирования компетенций в процессе освоения образовательной программы**

### **Вопросы к экзамену**

- 1. Назначение языка XAML. Синтаксис XAML-документа. Ключевые слова.
- 2. Язык XAML. Простые свойства. Расширения разметки.
- 3. Язык XAML. Присоединенные свойства. Атрибуты объектов.
- 4. Технология WPF. Назначение, основные возможности.
- 5. Архитектура WPF.
- 6. Компоновка в WPF. Основные классы компоновки.
- 7. Классы StackPanel, WrapPanel и DockPanel возможности компоновки.
- 8. Классы Grid и UniformGrid- возможности компоновки.
- 9. Элементы управления, иерархия наследования, базовые характеристики.
- 10. Элементы управления содержимым. Назначение, основные свойства.
- 11. Текстовые элементы управления. Назначение, основные свойства.
- 12. Командная модель WPF. Назначение, основные возможности.
- 13. Библиотека базовых команд WPF. Инициализация команд. Источники команд.
- 14. Интерфейс ICommand. Пользовательские команды WPF.
- 15. Ресурсы сборки в приложении WPF. добавление в проект и извлечение ресурсов.
- 16. Объектные ресурсы. Характеристики.
- 17. Стили в приложении WPF. Назначение, создание и использование в приложении.
- 18. Логические и визуальные деревья в WPF. Шаблоны элементов управления.
- 19. Шаблоны элементов управления в WPF.
- 20. Свойства зависимостей в WPF.
- 21. Маршрутизируемые события в WPF.
- 22. Привязка данных. Особенности привязки для свойств, не являющихся элементами WPF.
- 23. Привязка данных. Режимы привязки данных.
- 24. Преобразование и проверка данных.

25. Неявно типизированные локальные переменные. Ограничения применения. Преимущества.

- - 26. Синтаксис инициализации объектов и коллекций. Анонимные типы.
	- 27. Лямбда-выражения. Синтаксис, типы.
	- 28. Расширяющие методы.
	- 29. Классы Directory и DirectoryInfo. Назначение и возможности.
	- 30. Классы File и FileInfo. Назначение и возможности.
	- 31. Классы Stream и FileStream. Назначение и возможности.
	- 32. Сериализация объектов. Форматы сериализации.
	- 33. Конфигурирование объектов для сериализации.
	- 34. Сериализация коллекций объектов.
	- 35. Программные ошибки и исключения.
	- 36. Генерация и обработка исключений.
	- 37. Конфигурирование состояния исключения.
- 38. Исключения уровня приложения.
- 39. Асинхронное программирование. Назначение, преимущества.

40. Методы Async. Назначение и использование. Процесс асинхронного выполнения программы.

- 41. Возвращаемые значения асинхронными методом.
- 42. Класс Task. Назначение и применение в асинхронном программировании.
- 43. Модульное тестирование. Назначение, построение модульных тестов.
- 44. Разработка через тестирование. Содержание процесса, достоинства и недостатки.
- 45. Разработка WPF-приложений на основе шаблона MVVM. Основные положения.

### *Экзаменационное задание включает три вопроса – два теоретических вопроса и одно практико-ориентированное задание из числа приведенных ниже лабораторных заданий.*

### *Критерии оценивания:*

- 84-100 баллов (оценка «отлично») – изложенный материал фактически верен, наличие глубоких исчерпывающих знаний в объеме пройденной программы дисциплины в соответствии с поставленными программой курса целями и задачами обучения; правильные, уверенные действия по применению полученных знаний на практике, грамотное и логически стройное изложение материала при ответе, усвоение основной и знакомство с дополнительной литературой;

- 67-83 баллов (оценка «хорошо») – наличие твердых и достаточно полных знаний в объеме пройденной программы дисциплины в соответствии с целями обучения, правильные действия по применению знаний на практике, четкое изложение материала, допускаются отдельные логические и стилистические погрешности, обучающийся усвоил основную литературу, рекомендованную в рабочей программе дисциплины;

- 50-66 баллов (оценка «удовлетворительно») – наличие твердых знаний в объеме пройденного курса в соответствии с целями обучения, изложение ответов с отдельными ошибками, уверенно исправленными после дополнительных вопросов; правильные в целом действия по применению знаний на практике;

- 0-49 баллов (оценка «неудовлетворительно») – ответы не связаны с вопросами, наличие грубых ошибок в ответе, непонимание сущности излагаемого вопроса, неумение применять знания на практике, неуверенность и неточность ответов на дополнительные и наводящие вопросы.

### **Тест**

 1. Какой параметр должен передаваться методу start( ) параметр типа Stage параметр типа Scene параметр типа Node параметр типа Parent

- 2. В каком потоке выполняется метод init( ) JаvаFХ-приложения главном потоке исполнения потоке исполнения приложения фоновом потоке инициализирующем потоке
- 3. В каком потоке выполняется метод start( ) JаvаFХ-приложения потоке исполнения приложения главном потоке исполнения фоновом потоке инициализирующем потоке
- 4. Класс ImageView является производным от класса

Node Stage Scene Application

5. Воспроизвести изображение в приложении JavaFX можно средствами класса

ImageView Image View Node

6. Какая аннотация позволяет внутренние элементы класса сделать доступными для FXML

@FXML \#FXML **SFXML** %FXML

7. Какой драйвер необходимо использовать для взаимодействия приложения-JavaFX базой данных PostgreSQL

**JDBC ODBC** Connector/J **OJDBC** 

8. Какой метод класса DriverManager устанавливает соединение с базой данных PostgreSQL

getConnection createStatement executeOuery execute

9. Какой метод класса Statement подготавливает объект для отправки инструкций SQL в базу данных PostgreSQL

createStatement getConnection executeQuery execute

10. Какие действия для базы данных PostgreSQL определяет следующий скрипт\n<br><br>ALTER TABLE Customers\nRENAME TO Users:

переименование таблицы Customers в Users переименование колонки Customers в Users удаление таблицы Users удаление таблицы Customers

11. Какой метод объекта HttpServletResponse применяется для переадресации

sendRedirect forward doGet doPost

12. В какой папке JavaEE приложения лолжен располагаться конфигурационный файл **WEB-INF META-INF JAX-WS Web Services Web Services** 

13. С помощью какого тега можно включить в страницу JSP другую страницу JSP или обычный htmlэпемент

isp\:include  $isp\$ :input isp:load jsp\:print

14. Какой метод объекта request страницы JSP позволяет получить отдельное значение getParameter

getParameterValues setParameter setParameterValues

15. Какая библиотека поддерживает интеграцию приложений в реальном времени

Spring Integration Spring Batch **Spring Cloud Spring Security** 

### Критерии оценивания:

Из имеющегося банка тестов формируется вариант, содержащий 10 вопросов для одного обучающегося.

Правильный ответ на один вопрос - 1 балл, неправильный - 0 баллов. Максимальное количество баллов за тест - 10.

### Лабораторные задания

Лабораторное задание №1

Тема 1.1. Структура приложения WPF

XAML-документ содержит разметку, описывающую внешний вид и поведение окна или страницы приложения, а связанные с ним файлы кода C# - логику приложения. XAML-документ WPFприложения MyFirstWpfProject начинается с дескриптора Window. Все дескрипторы XAML-документа начинаются символами <, а завершаются символами >.

Лабораторное задание №2

Тема 1.2 «Контейнеры компоновки»

В WPF компоновка осуществляется с использованием различных контейнеров. Каждый контейнер обладает своей собственной логикой компоновки - некоторые укладывают элементы последовательно в строки, другие организуют их в сетку невидимых ячеек

Тема 1.3 «Элементы управления содержимым»

Элементы управления содержимым являются специализированным типом элементов управления, которые могут хранить некоторое содержимое - один или несколько элементов. Все элементы управления содержимым являются наследниками класса ContentControl.

Лабораторное задание №3

Тема 2.1 «Преобразование и проверка данных»

Преобразование данных может проводится неявно, когда целевой тип может представлять любое допустимое значение типа источника, но это не всегда может удовлетворять пользователя.

Тема 2.2 «Проектирование интерфейса пользователя»

Корпоративное приложение представляет собой программу, реализующую определенную бизнес-задачу (бизнес-функцию). Приложение должно взаимодействовать с данными, которые располагаются в базе данных информационной системы. Архитектура приложения обычно включает слой представления, бизнес-логики и данных.

Тема 2.3 «Разработка EDM-модели»

Модель ЕDM представляет набор основных понятий, которые описывают структуру данных независимо от формы хранения. Описываемые в модели EDM данные могут иметь различную структуру: реляционную, текстовые файлы, файлы XML, электронные таблицы и отчеты.

Тема 2.4 «Привязка данных модели в элементах интерфейса»

Для взаимодействия приложения с базой данных необходимо в коде класса PageEmployee объявить статическое свойство контекста данных DataEntitiesEmployee сформированной EDM-модели.

*Критерии оценивания (для каждого задания):*

25-30 б. – задание выполнено верно;

19-24 б.– при выполнении задания были допущены неточности, не влияющие на результат;

11-18 б. – при выполнении задания были допущены ошибки;

0-10 б. – при выполнении задания были допущены существенные ошибки.

*Максимальное количество баллов за лабораторные задания – 90 (3 задания по 30 баллов).*

### **3. Методические материалы, определяющие процедуры оценивания знаний, умений, навыков и (или) опыта деятельности, характеризующих этапы формирования компетенций**

Процедуры оценивания включают в себя текущий контроль и промежуточную аттестацию.

**Текущий контроль** успеваемости проводится с использованием оценочных средств, представленных в п. 2 данного приложения. Результаты текущего контроля доводятся до сведения студентов до промежуточной аттестации.

**Промежуточная аттестация** проводится в форме экзамена.

Экзамен проводится по расписанию экзаменационной сессии в устном виде. Количество вопросов в экзаменационном задании – 3 (два теоретических вопроса и одно практико-ориентированное задание). Объявление результатов производится в день экзамена. Результаты аттестации заносятся в экзаменационную ведомость и зачетную книжку студента. Студенты, не прошедшие промежуточную аттестацию по графику сессии, должны ликвидировать задолженность в установленном порядке.

# **МЕТОДИЧЕСКИЕ УКАЗАНИЯ ПО ОСВОЕНИЮ ДИСЦИПЛИНЫ**

Учебным планом предусмотрены следующие виды занятий:

- лекции;

- лабораторные занятия.

В ходе лекционных занятий рассматриваются основные теоретические вопросы, даются рекомендации для самостоятельной работы и подготовке к лабораторным и практическим занятиям.

В ходе лабораторных занятий углубляются и закрепляются знания студентов по ряду рассмотренных на лекциях вопросов, развиваются навыки практической работы.

При подготовке к лабораторным занятиям каждый студент должен:

– изучить рекомендованную учебную литературу;

– изучить конспекты лекций;

– подготовить ответы на все вопросы по изучаемой теме.

В процессе подготовки к лабораторным занятиям студенты могут воспользоваться консультациями преподавателя.

Вопросы, не рассмотренные на лекциях, лабораторных занятиях, должны быть изучены студентами в ходе самостоятельной работы. Контроль самостоятельной работы студентов над учебной программой курса осуществляется в ходе занятий методом теста и выполнения лабораторных заданий. В ходе самостоятельной работы каждый студент обязан прочитать основную и по возможности дополнительную литературу по изучаемой теме, дополнить конспекты лекций недостающим материалом, выписками из рекомендованных первоисточников, выделить непонятные термины, найти их значение в энциклопедических словарях.

Студент должен готовиться к предстоящему лабораторному занятию по всем обозначенным в рабочей программе дисциплины вопросам.

Для подготовки к занятиям, текущему контролю и промежуточной аттестации студенты могут воспользоваться электронно-библиотечными системами. Также обучающиеся могут взять на дом необходимую литературу на абонементе университетской библиотеки или воспользоваться читальными залами.